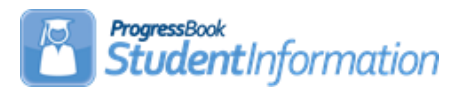

## **Back to School Checklist – Items that need to be verified before the 1st day of school.**

(Can be completed in any order.)

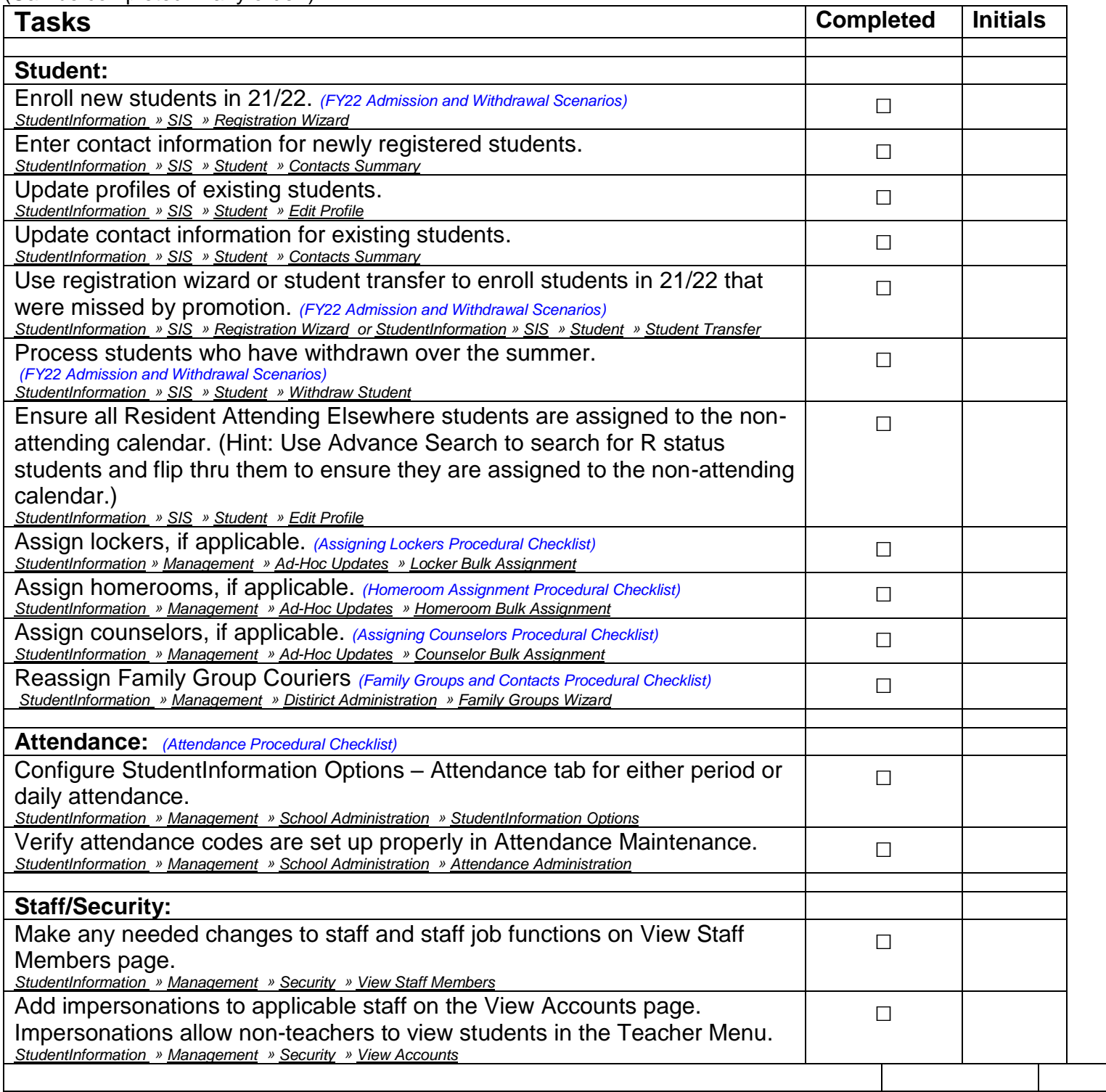

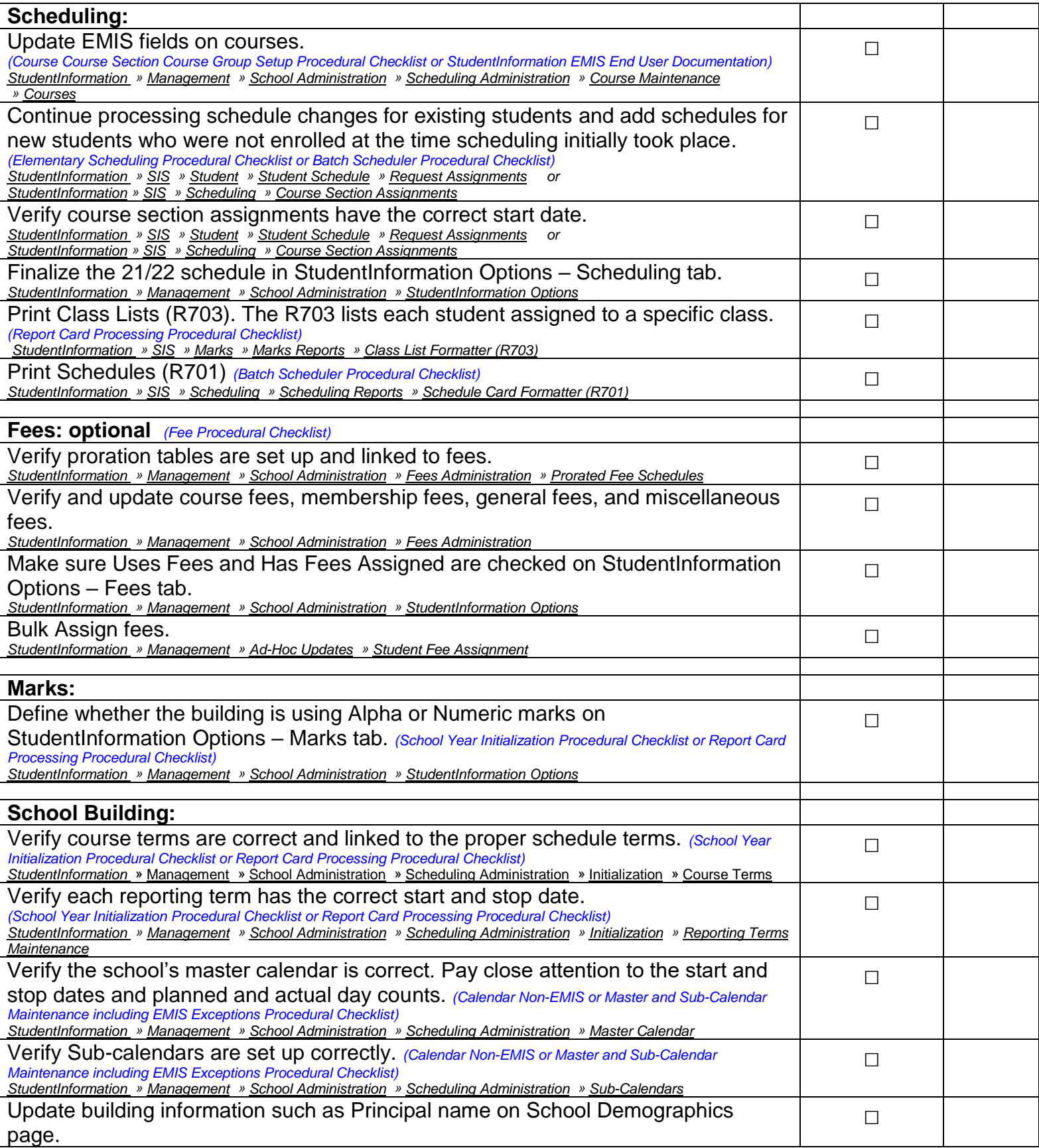

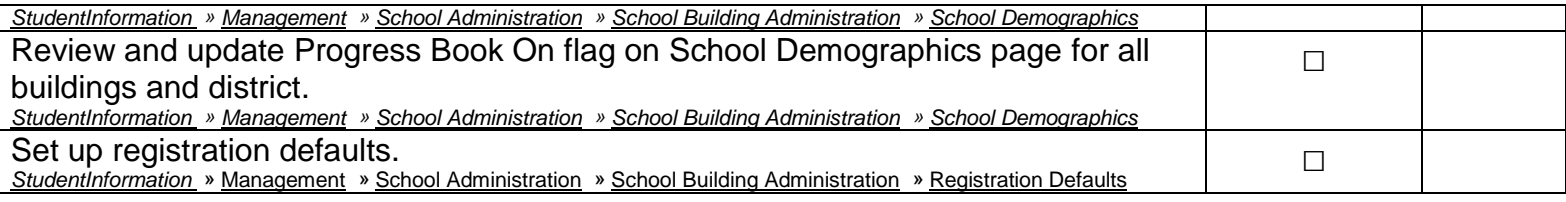